## 住宅ローン一部繰上返済の依頼内容照会・取消

「住宅ローン一部繰上返済」の照会・取消を行うことができます。

※ パソコン用画面での操作のみのとなります(スマートフォンの場合もパソコン用画面で操作いただき ます)。

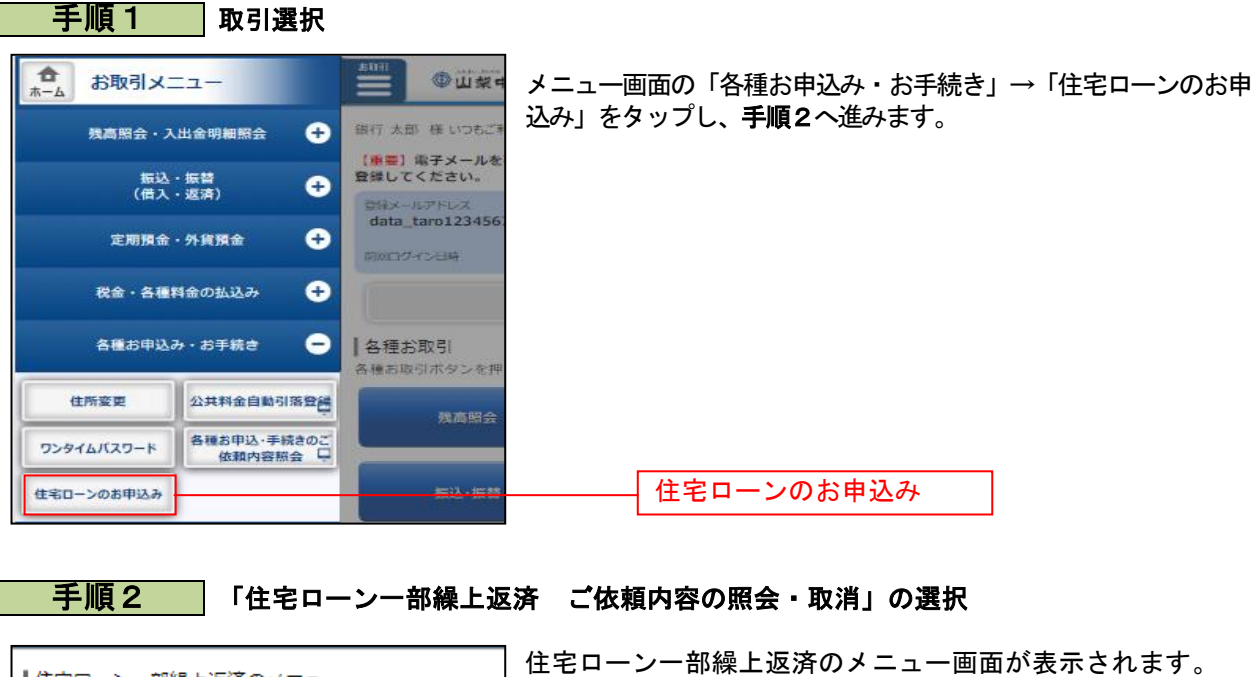

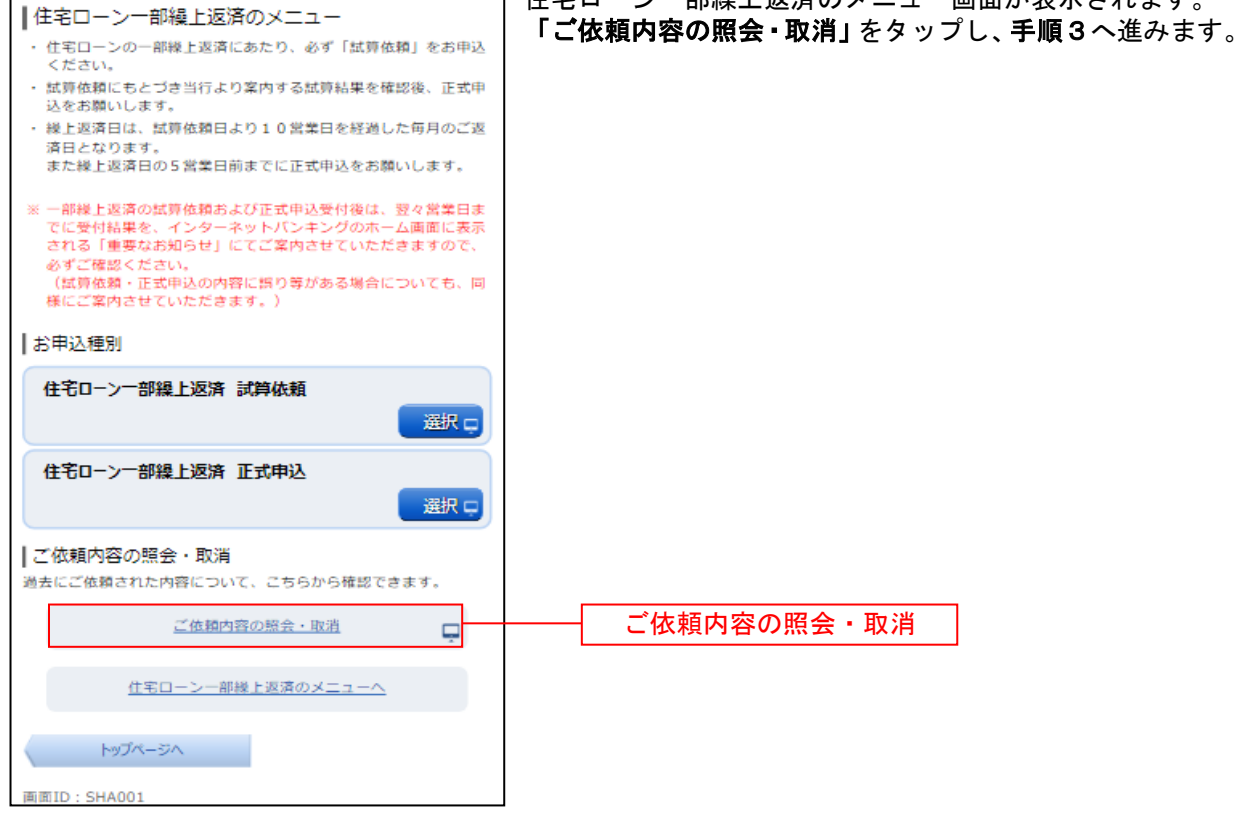

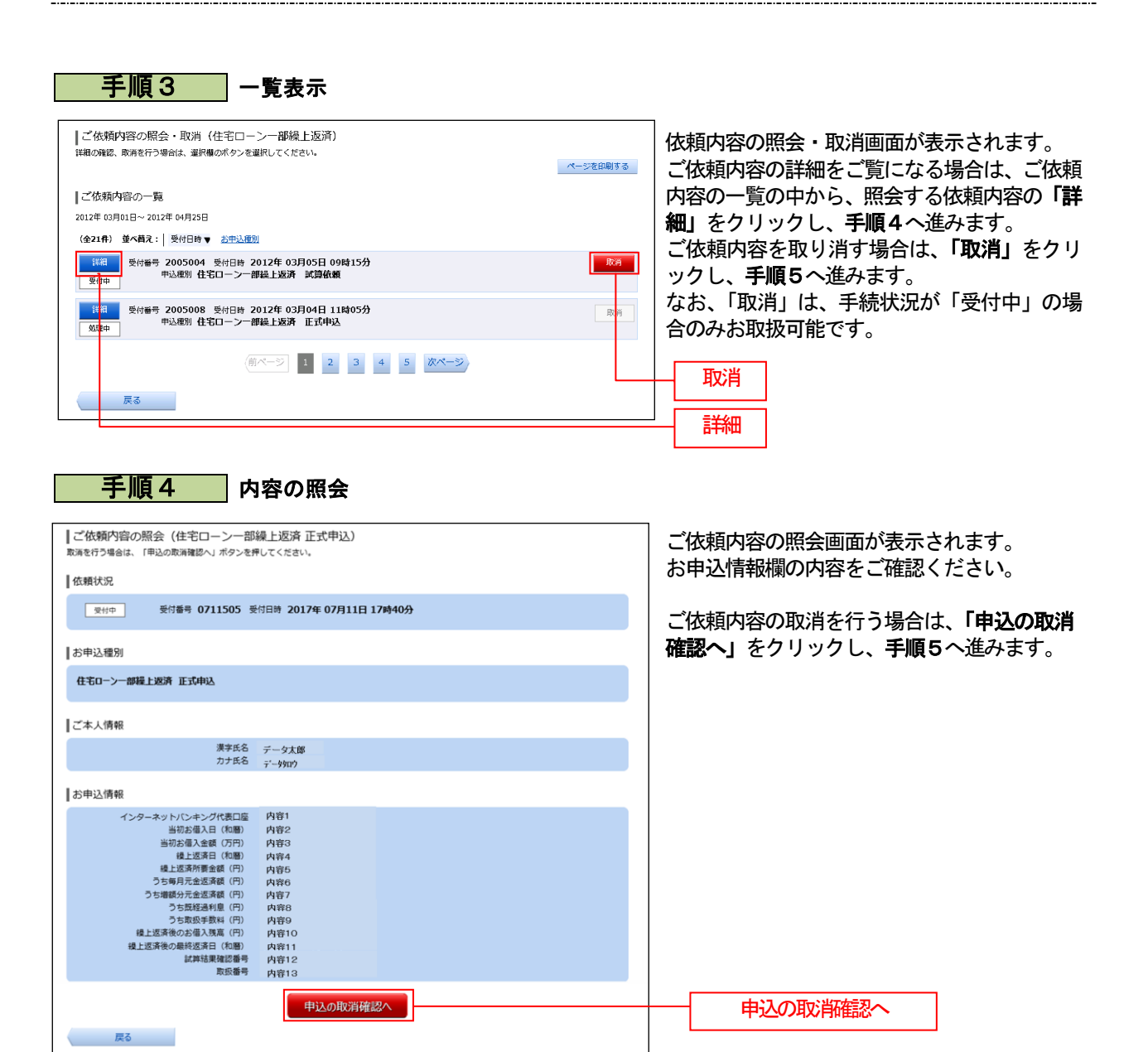

## 手順5 取消内容の確認

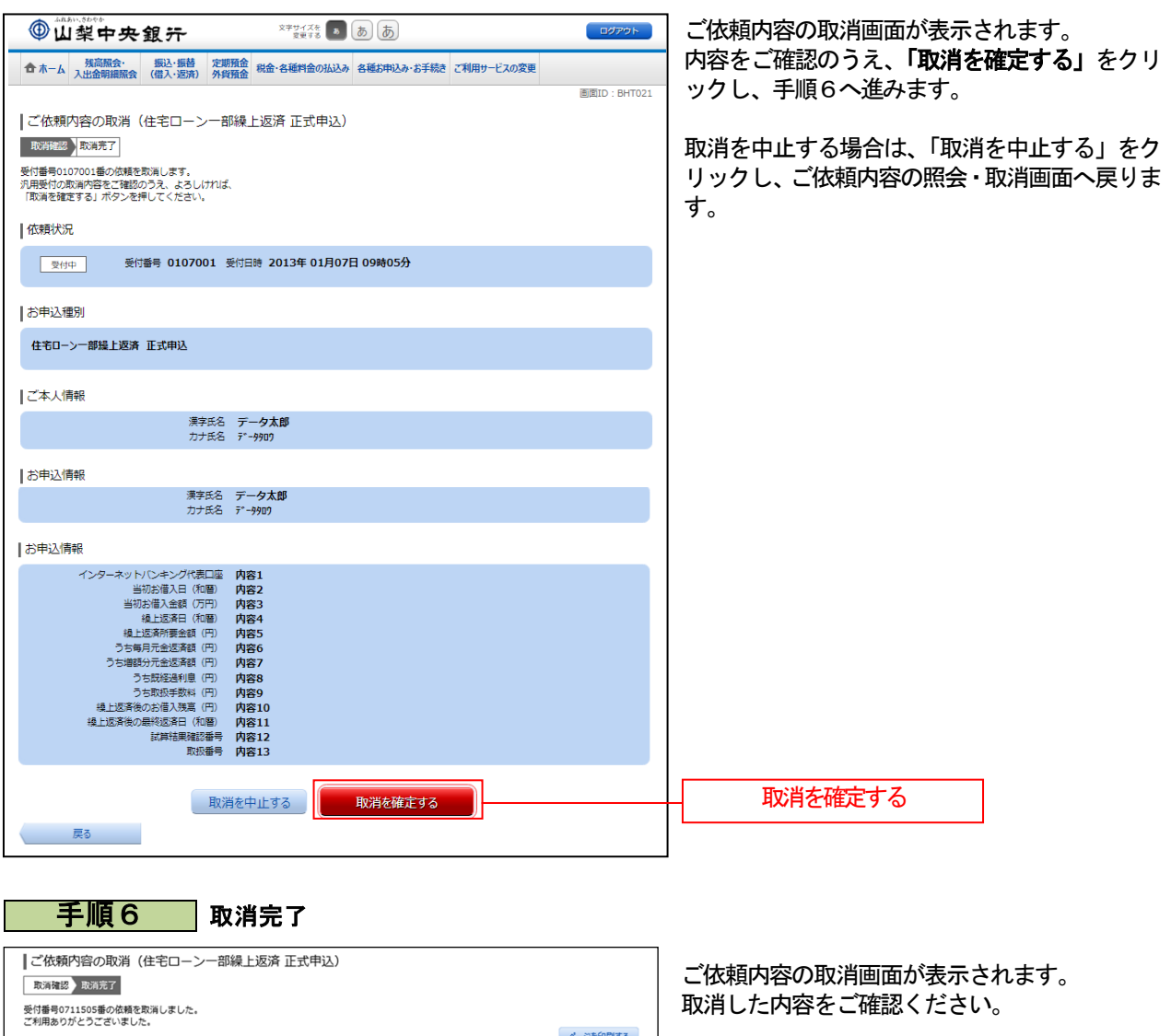

. . . . . . . . . . . . . . . . .

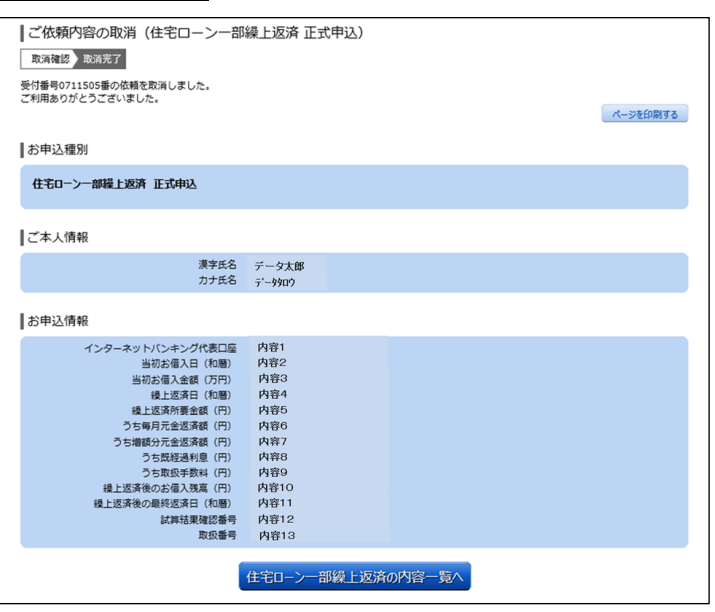